# **TR-069 Get/Set Data Parameters Support through GenieACS Server for RDKB RPI Reference Platform**

Basic GenieACS Server and RPI communication

To establish the basic connection - RPI and GenieACS Server, Follow the below link

[TR-069 Support for RDKB RPI Reference Platform](https://wiki.rdkcentral.com/display/RDK/TR-069+Support+for+RDKB+RPI+Reference+Platform)

 $\blacksquare$ 

## GetParameter Values/Names

In devices tab, under 'device parameters' you can find all Data Parameters (according to the specifications (e.g. TR-069, TR-098 etc.) where request sent from CPE to ACS and stored in the database.

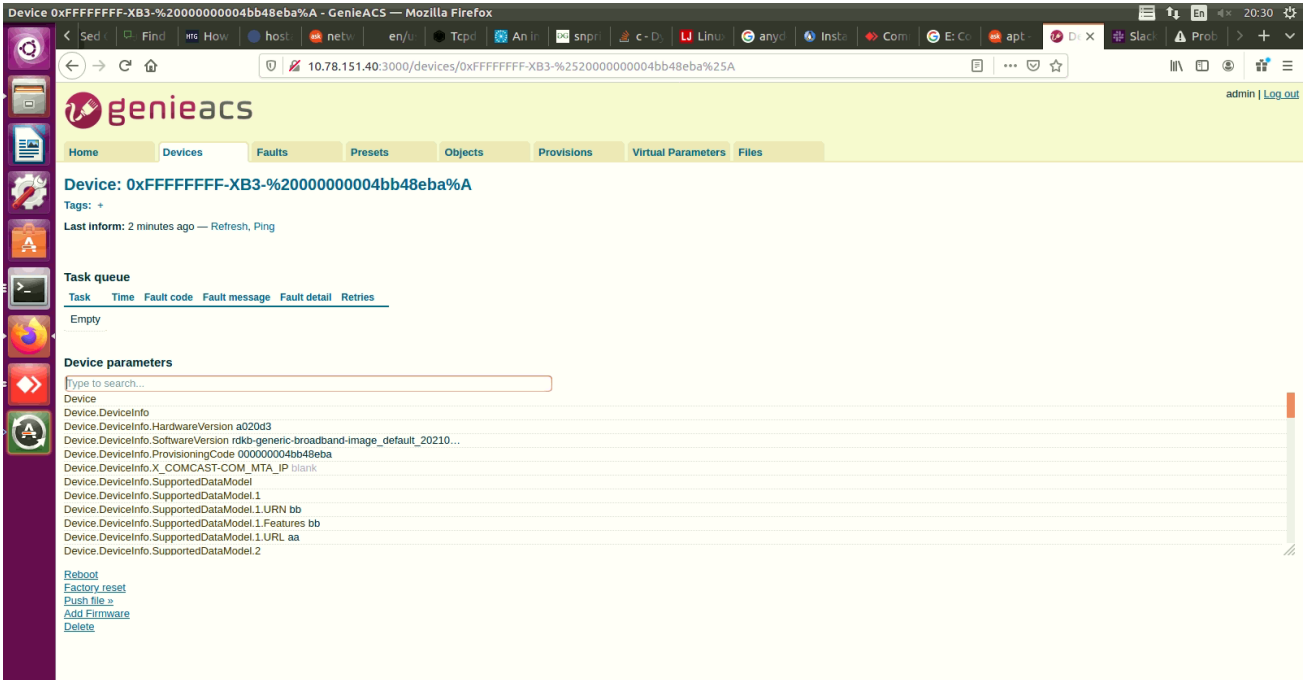

For Example, Below are the few DataParamters and the respective Output in the GenieACS UI.

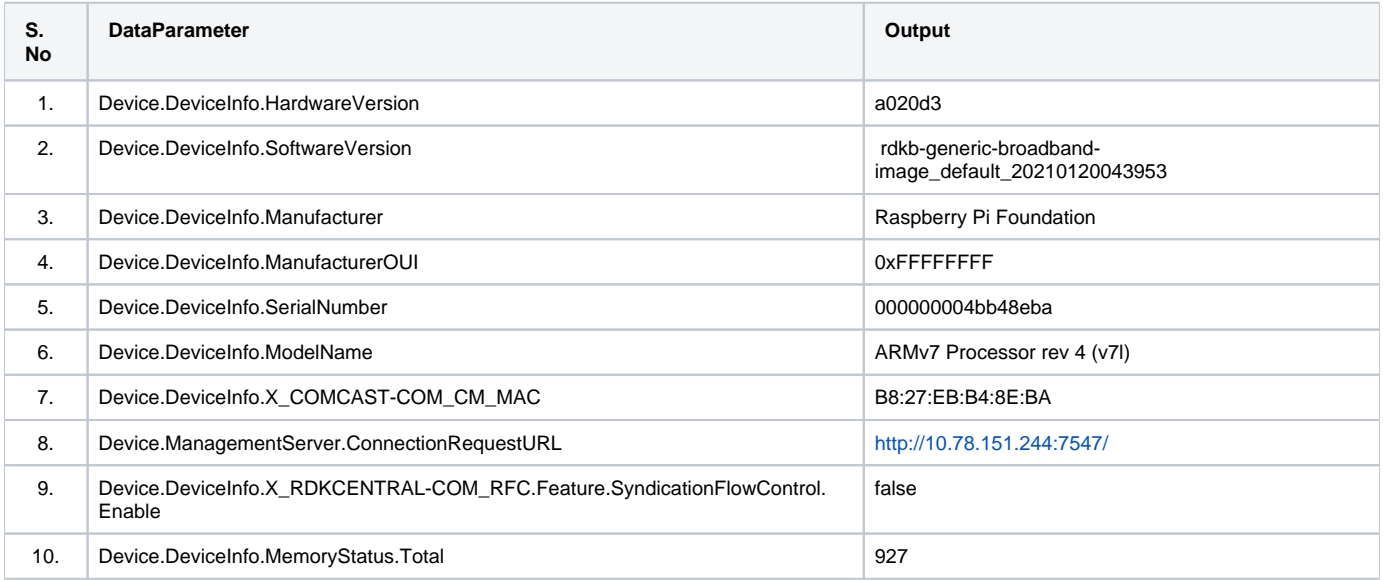

**List of GetParameters available in GenieACS Server** - [GetParameter Values.txt](https://wiki.rdkcentral.com/download/attachments/139986946/GetParameter%20Values.txt?version=2&modificationDate=1613982433000&api=v2)

### SetParameter Values/Names

#### Boolean Value

Lets consider, Device.DeviceInfo.X\_RDKCENTRAL-COM\_RFC.Feature.SyndicationFlowControl.Enable is set to 'false' initially,

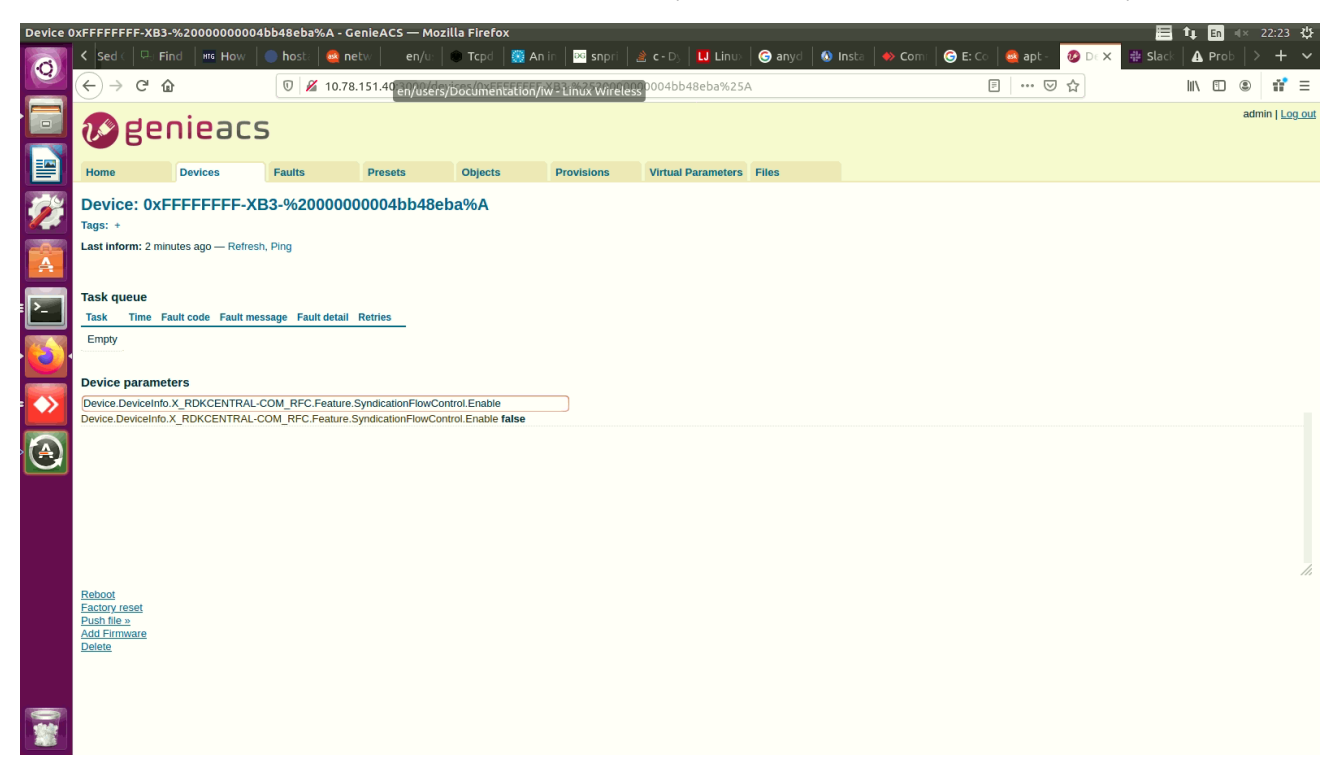

Select the respective parameter and change its value to 'true' and commit the task to be performed.

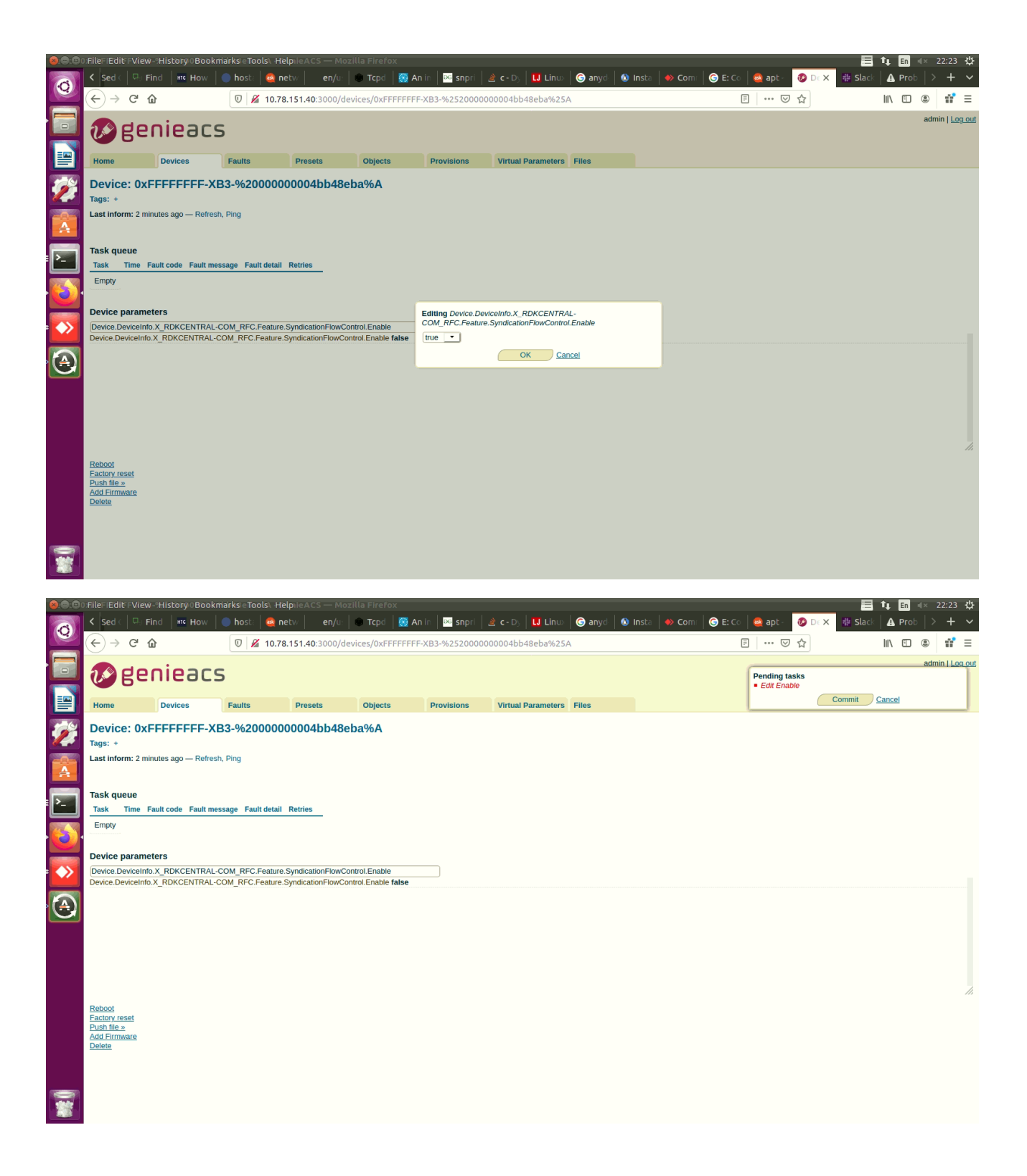

GenieACS UI, Once after the Device.DeviceInfo.X\_RDKCENTRAL-COM\_RFC.Feature.SyndicationFlowControl.Enable is set to 'true'

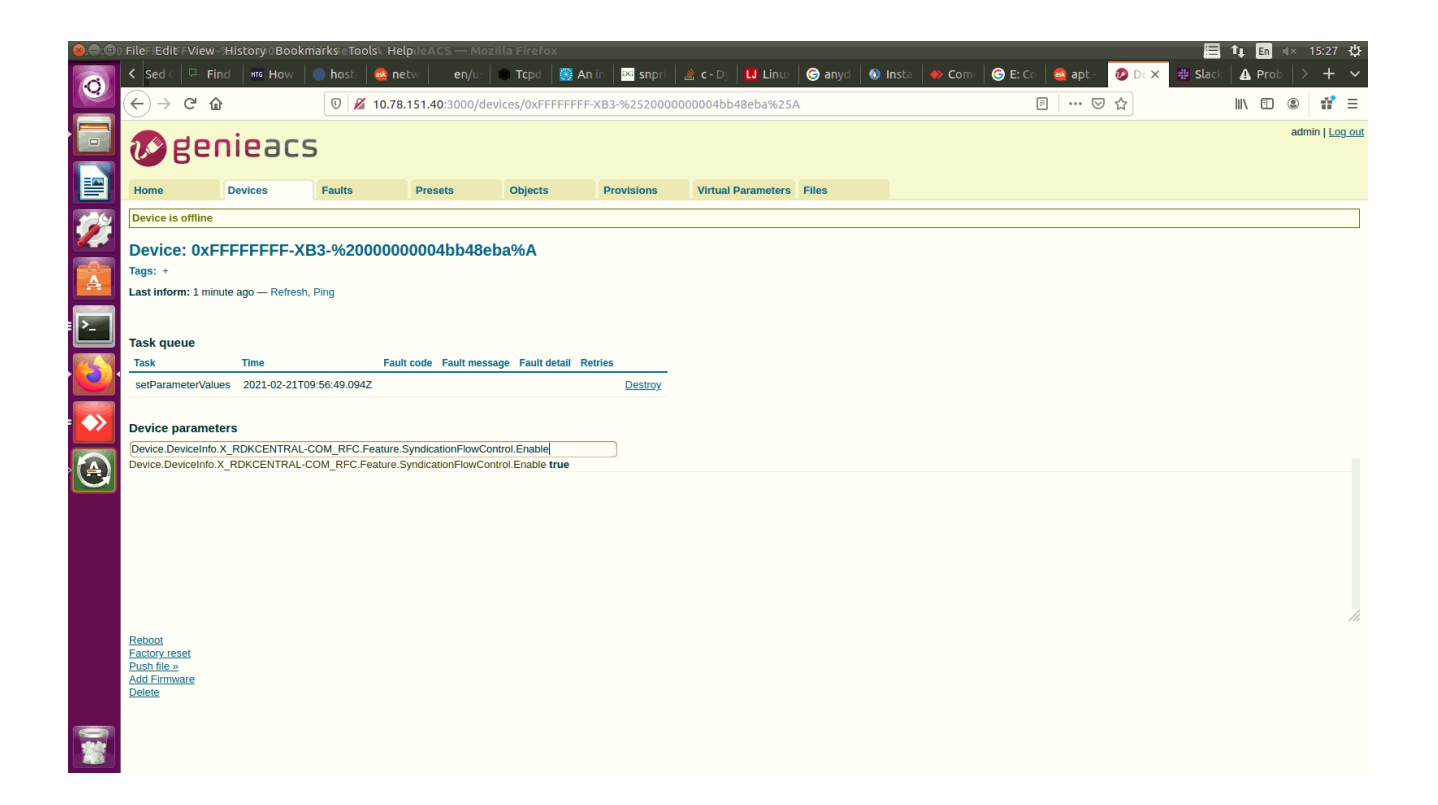

Once the value gets reflected in the GenieACS UI, also cross verify in the RPI for the change.

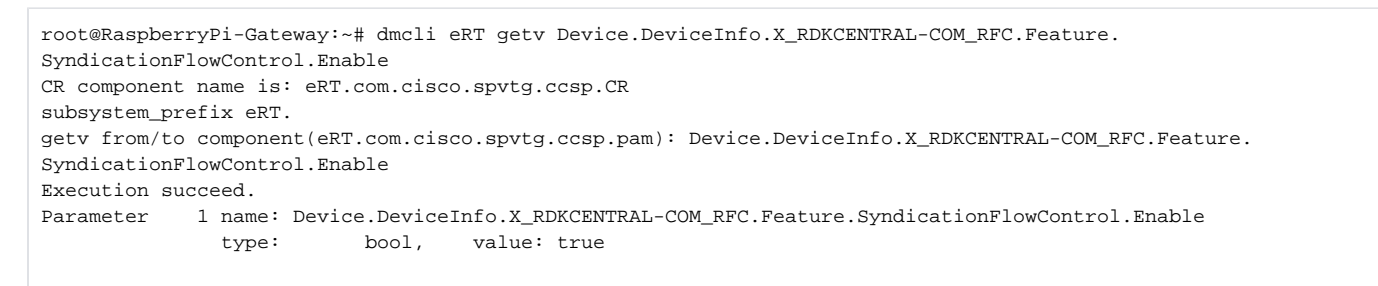

#### String Names/values

Lets consider, Device.DeviceInfo.X\_RDKCENTRAL-COM\_Syndication.RDKB\_UIBranding.CloudUI.productname has the value 'RDKM'

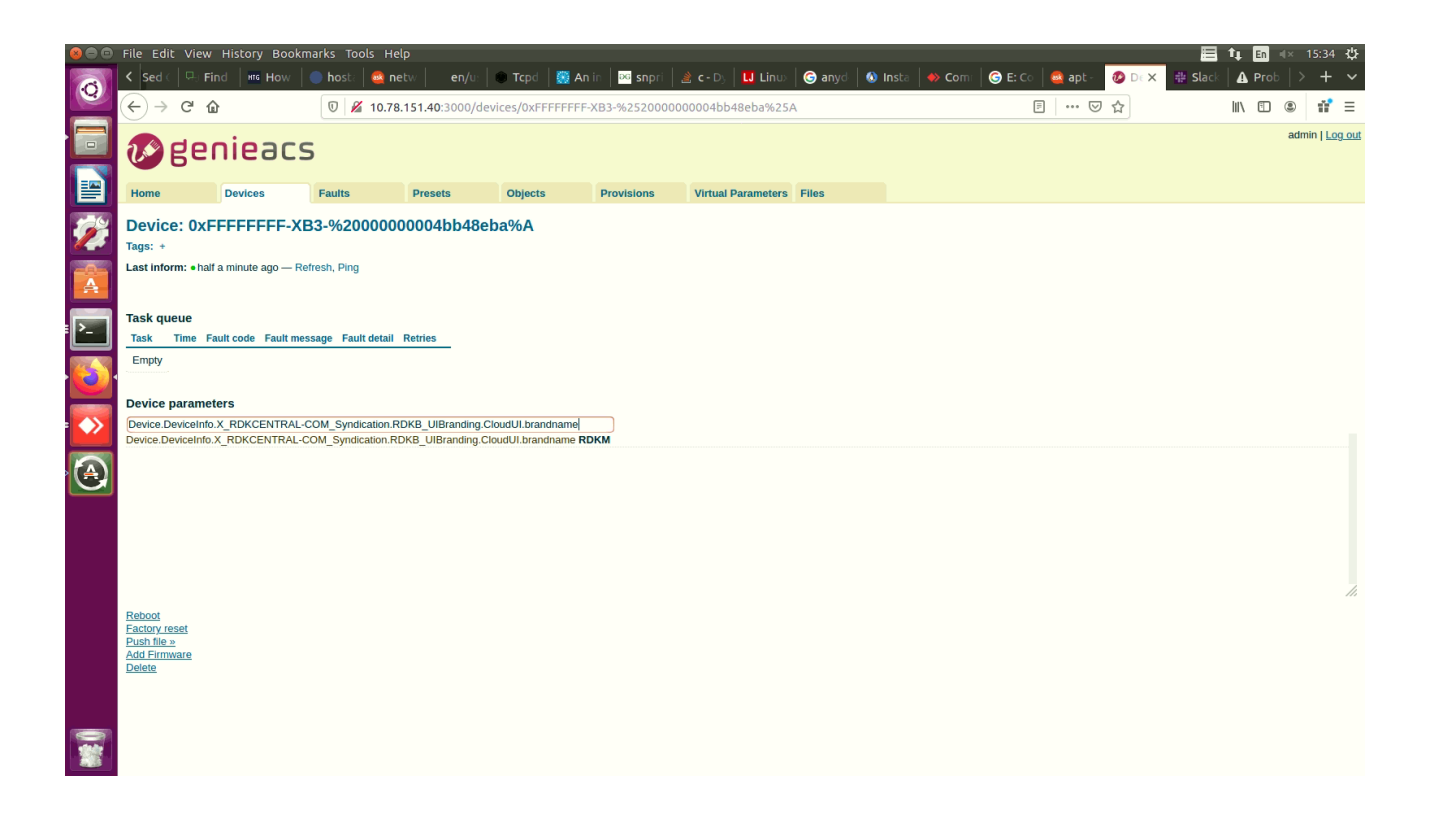

Then, Try to edit the value and commit the changes

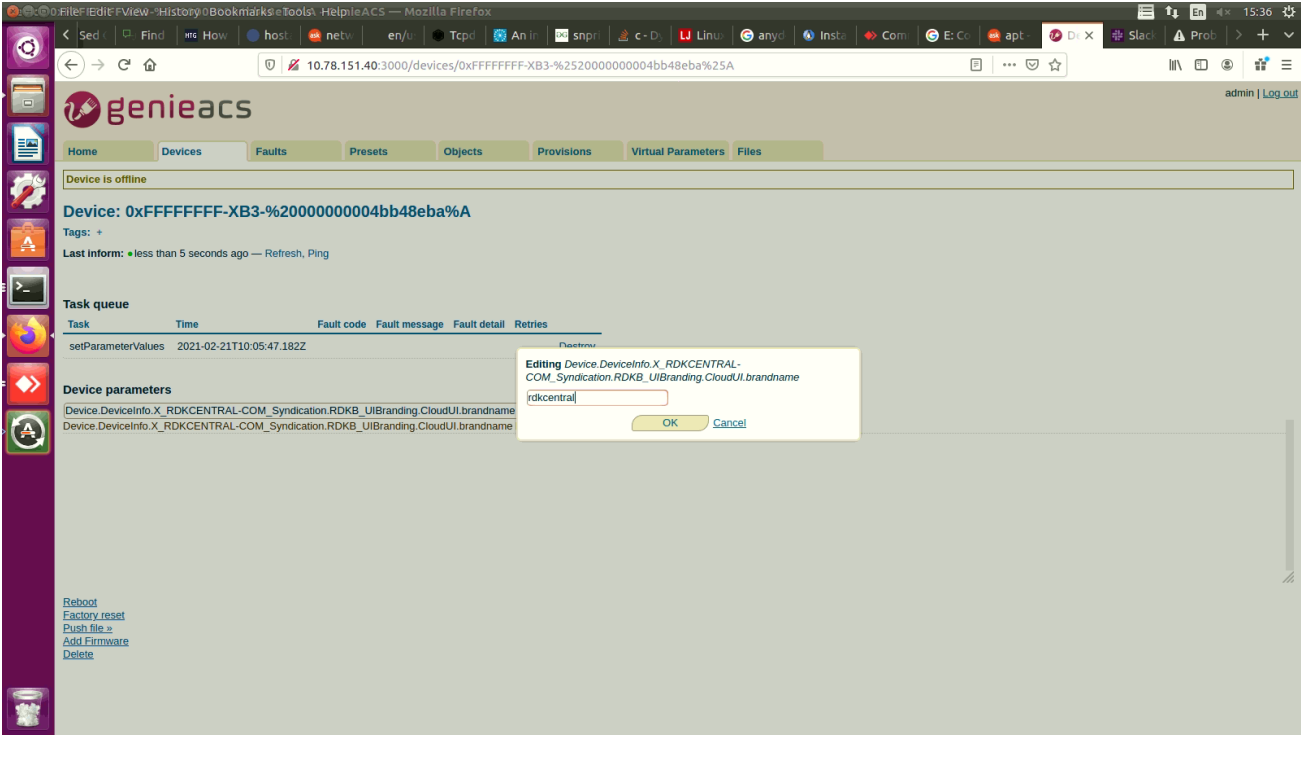

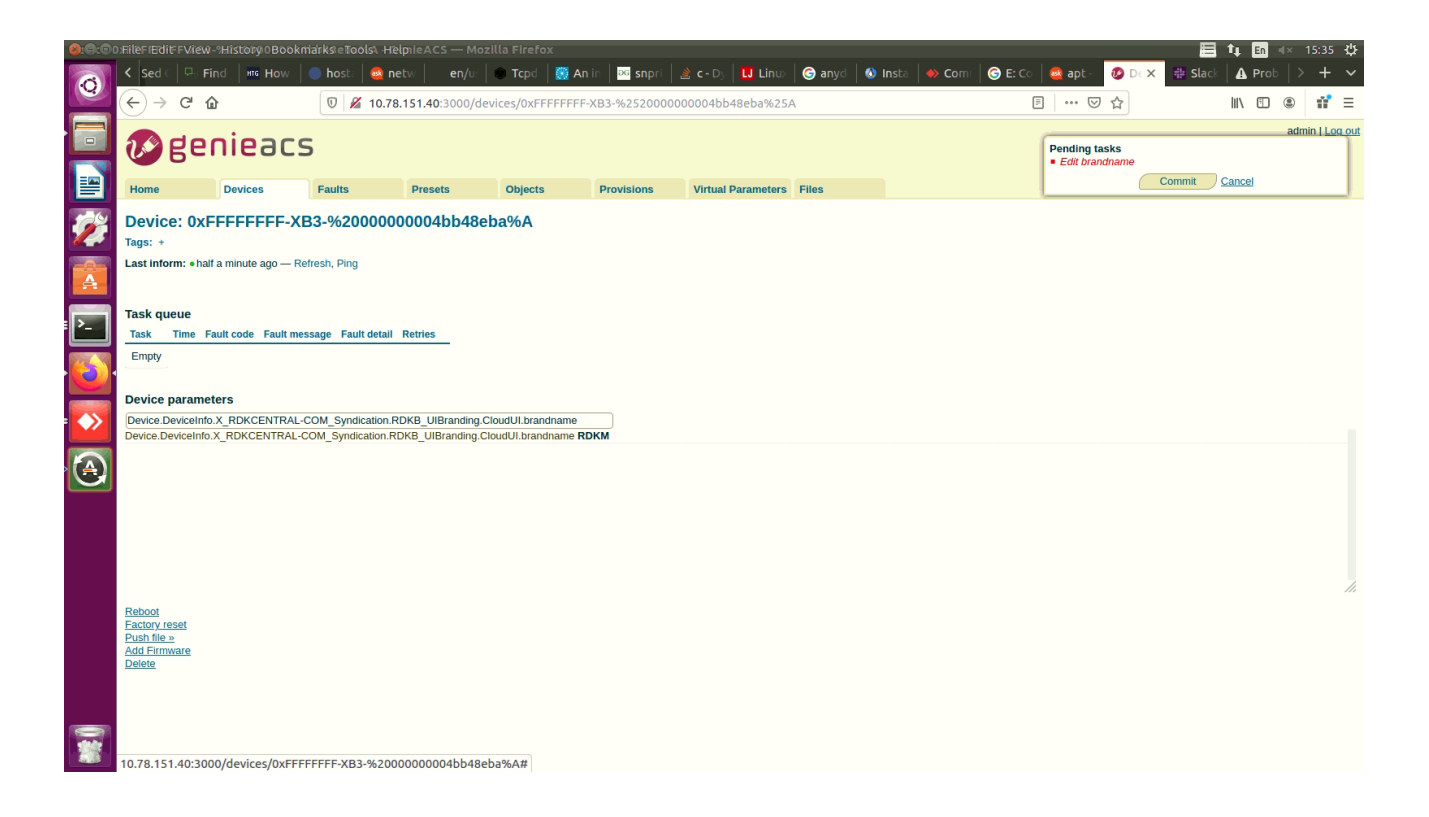

Now, check for the value changes in both GenieACSUI and in the RPI.

GenieACS UI Output:

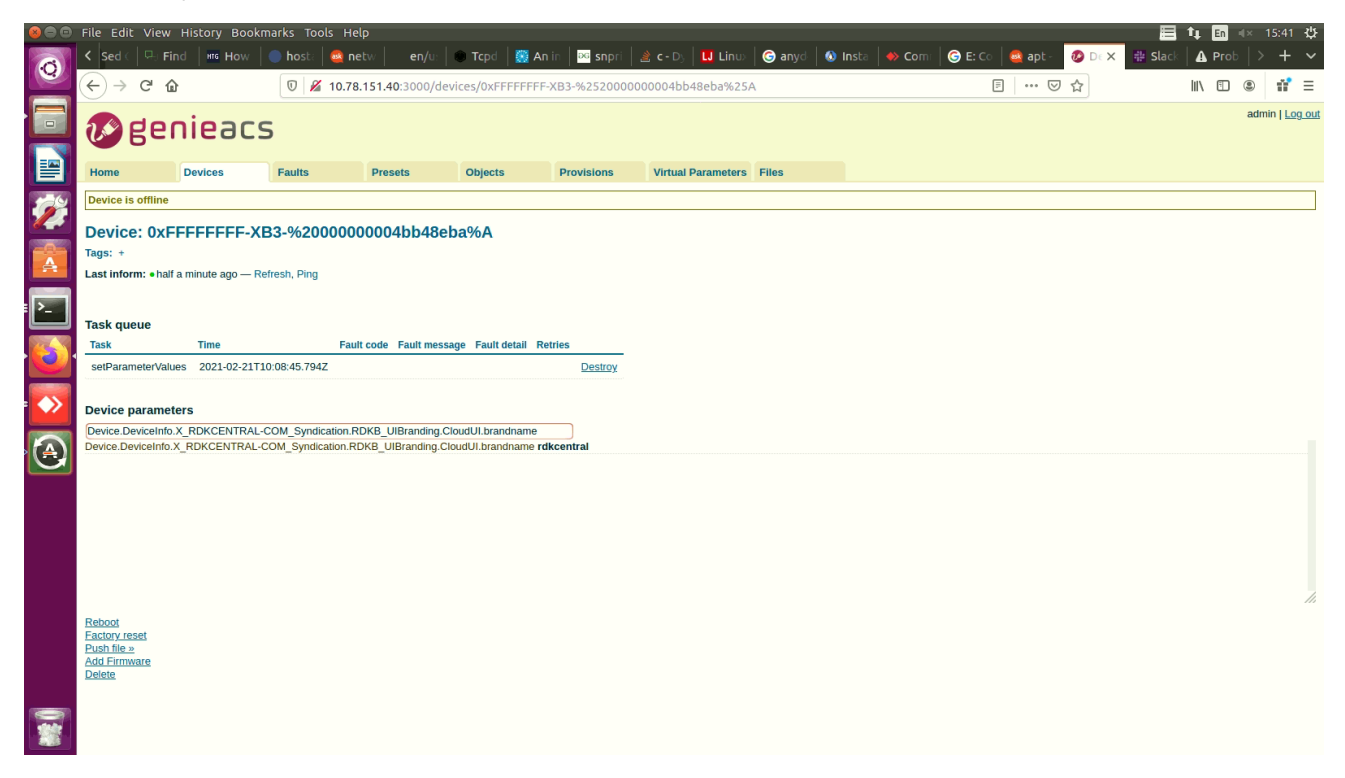

RPI output:

```
root@RaspberryPi-Gateway:~# dmcli eRT getv Device.DeviceInfo.X_RDKCENTRAL-COM_Syndication.RDKB_UIBranding.
CloudUI.brandname
CR component name is: eRT.com.cisco.spvtg.ccsp.CR
subsystem_prefix eRT.
getv from/to component(eRT.com.cisco.spvtg.ccsp.pam): Device.DeviceInfo.X_RDKCENTRAL-COM_Syndication.
RDKB_UIBranding.CloudUI.brandname
Execution succeed.
Parameter 1 name: Device.DeviceInfo.X_RDKCENTRAL-COM_Syndication.RDKB_UIBranding.CloudUI.brandname
              type: string, value: rdkcentral
```
**List of Get/SetParameters available in GenieACS Server** - [SetParameterValues.txt](https://wiki.rdkcentral.com/download/attachments/139986946/SetParameterValues.txt?version=2&modificationDate=1613982389000&api=v2)

### Limitations

Only Limited Data parameters are validated